**Download Adobe Photoshop for free or CC Photoshop 2018 Download**

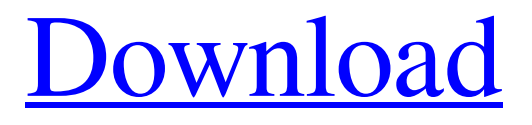

# **Adobe Photoshop Free Download For Xp 32 Bit Crack+ Keygen Full Version Free Download For Windows**

Note: This article is a follow up to my previous article, Introduction to Photoshop 5.0. We will walk you through the basics of Photoshop's editing and layering tools in this tutorial. In addition to saving images to disk and finishing printed work, we'll also show you how to import images from the web and how to apply color corrections for print. What You Will Learn Open an image Zoom into an image Layer Filter Warp/Distort Color/Brightness/Saturation Curves Selective Color Correction What's Needed Personal Adobe CS3 program Any kind of CD/DVD program (e.g., Nero, Roxio) The ability to see and zoom into the entire image The ability to rotate an image The ability to select and copy/paste an image A computer with 1 GB of RAM A monitor with at least 800x600 resolution. Installing Photoshop CS3 A good IDE like Dreamweaver or Frontpage will work well in the early stages of learning. But Photoshop is a big investment, so you will probably want to get Photoshop CS3. For more information on installing CS3, please see my previous article on this subject. Getting Files Into Photoshop CS3 This is a big part of getting Photoshop to work for you. As discussed in that article, it's best to work with high-resolution images. If you plan to print your work, they need to be 300 dpi and in the sRGB color space. If you have a scanner, scan your images at 1200 dpi or 2400 dpi (10 bit) and save them as Adobe RGB. This color space is an Adobe-sponsored color space that's very similar to sRGB but is intended for color printers and may be used with older scanners and for professional-use displays. Note that Photoshop CS3 is the last version that allows the import of JPEG 2000 files, so if you need to import a JPEG 2000 file or a scanned file, you will have to use Photoshop CS2 or earlier. Getting Photoshop Installed The most common method of installing Photoshop is to download it from Adobe.com. Note that the CS3 DVD also includes the latest version of Adobe Acrobat. Depending on your Internet connection speed, you can download the entire DVD in about an hour (or 30 minutes for

#### **Adobe Photoshop Free Download For Xp 32 Bit**

Like Photoshop Elements, Photoshop Express is an online photo editor that doesn't require downloading or installing anything. Instead, it's a web app that accesses your web browser. Both Photoshop Express and Elements let you create collages and edit images on the web. Both have tools that let you resize images and rotate them. Adobe Lightroom is a standalone photo editing and organization tool. It lets you take control of your digital photos. It has an extensive selection of features that give you flexibility in editing your images. You can create multiple versions of an image and assign them to different events so you can access any of your images and add to them over time. Adobe Stock lets you buy stock photography. It works like a stock photo company — you can browse through a searchable directory and download free and paid photos. Adobe DNG Converter can save raw files as 32-bit or 16-bit DNG files. This enables professional photography and graphic design programs to read the files and adjust the exposure, white balance, color and other settings. The latest versions of Photoshop, Photoshop Express and Lightroom can open both DNG and CR2 files, so you can continue to use your existing RAW files. Other features Adobe Photoshop, Photoshop Express and Lightroom can create and edit images of almost any size and aspect ratio. The standard pixel dimensions are 8.5 by 11 inches for an 8.5-by-11-inch photo print, 20 by 24 inches for a 20-by-24-inch poster and 35 by 38 inches for a 35-by-38-inch canvas. Most web browsers will let you view a website or image on a large display. You can use photoshop.adobe.com for a shared image library that makes it easy to send images to and collaborate with others. It gives you access to photos from a variety of social media sites, including Facebook, Pinterest, Instagram, Twitter and Tumblr. Adobe Photoshop includes a variety of tools that let you crop images, move and resize them, use layers to combine multiple photos or adjust the colors, contrast or exposure. Adobe Photoshop Elements lets you resize images using a variety of tools. You can resize an image with a mouse or a slider. You can reduce the size of an image to create a more compact one. You can save the resulting photo in one of a number of formats, including JPG, PNG or Photoshop. Adobe Lightroom lets you 05a79cecff

## **Adobe Photoshop Free Download For Xp 32 Bit Crack + License Keygen (Final 2022)**

Explore: Find the "Other" Why do I need to be a part of an unfamiliar church? This is a question that is so often asked by non-Christians when they are attending a service for the first time. It is a question that is meant to show how curious they are about other people, and the church. Often times, the words "Why do you need to be part of this church" are left out of the conversation. This can be a sign that the person is being prideful, but you can still ask this question without holding people to an impossible standard, like the Pharisee at the road-side. Why We Are Not Good Enough Think about the ways in which you were not good enough as a part of a church that you were a part of before. There is a good chance that these times have been forgotten already. Perhaps you remember this thing that you did on a Tuesday, or this thing that happened on a Sunday, but you can't recall any of the day-in and day-out that happened in the church during these times. This could be because you were too young to truly know anything, or because as an adult, you are in an adult-focused church where these things are accepted as normal. If you ever did have a past experience with this church that was not good, you have been looking at the wrong things. If you were singing a solo in church, and you were not good at it, did you put yourself down? Or did you praise God for the strength that He gave to your vocals? If you joined a youth group and you were not involved in leadership, did you put yourself down? Or did you thank God for the attributes He gave you in order to be a part of the group? And so on and so forth. The answer to this question is rarely, "Because I'm not good enough." It is much more often, "God knew before I got there." The Church Will Change and Change Us The phrase "the church will change and change us" cannot be used to describe the church. In fact, it is so offensive that it should be used to describe the church when speaking to outsiders. The church does not change and change its members. There are people in the church that are broken, and there are people in the church that have never been broken. We take certain

#### **What's New in the?**

Today, it's time for my second article of the month. And what an article it is. This week, we're going to talk about medical cannabis. Medical cannabis is used for a variety of purposes, but one of the most widely known is that of treating chronic and debilitating medical conditions. And a lot of people have been hoping that cannabis would eventually be accepted and used as medicine in the US, but so far, that hasn't happened. But that could change at any time, because the FDA is now considering at least one cannabis-based drug for treating everything from cancer, to HIV, to multiple sclerosis, to even schizophrenia. Not only that, but the FDA is also granting a license to Epidiolex, a pharmaceutical company, to produce cannabis-based drugs, which would be the first cannabis-based drugs that's been approved by the FDA for human use. And that's why this week, I'm going to give you the rundown of all the medical conditions and why I think that Epidiolex and cannabis could be used to treat them. First up, and arguably the most common use for medical cannabis, is to relieve symptoms of chronic and debilitating conditions. It can be used to treat everything from chronic pain, to nausea caused by cancer or chemotherapy, to lack of appetite. In the US, people can legally use medical cannabis to treat chronic and debilitating conditions under the assumption that there are no alternative treatments for that particular condition. But, it's not so simple for doctors and medical cannabis users, because the laws vary from state to state. For example, if I were to die, and my doctor had a medical cannabis prescription from a state that didn't allow the use of it, then my doctor would be legally in violation of his/her job, and could be subject to punishment. But, in this particular case, the doctor's qualifications to use medical cannabis would be questioned, and physicians don't want to take that chance. That's why, if I were a doctor, I would try and become a "marijuana hospitalist" as they're called, and be able to prescribe medical cannabis, even though the state I live in doesn't recognize it as an accepted treatment. So, back to cannabis. Cannabis might be an unusual drug for doctors to prescribe to their patients. But it's been around for centuries as a traditional medicine. It's also used to make clothing, treat skin diseases, and even as a food pres

## **System Requirements For Adobe Photoshop Free Download For Xp 32 Bit:**

Supported OS: Windows Vista / 7 / 8 / 10 Processor: Intel i3, AMD A6, AMD FX 6XXX series, AMD Ryzen 3, AMD Ryzen 5 Memory: 4 GB RAM Graphics: Intel HD 4000, AMD HD 4000, AMD HD 5000, AMD HD 6000, NVIDIA GeForce 400 series, AMD Radeon HD 6000 series, AMD Radeon HD 8000 series DirectX: Version 11 Input Devices: Keyboard, Mouse Internet: Broadband Internet connection Hard Disk: 20 GB available space

Related links:

<https://lms.igears.com.hk/ywb/blog/index.php?entryid=2788> <http://spotters.club/photoshop-freebie-2023/> <http://www.puremeditation.org/?p=27466> [https://taavistea.com/wp-content/uploads/2022/07/download\\_adobe\\_photoshop\\_701\\_update\\_for\\_pc.pdf](https://taavistea.com/wp-content/uploads/2022/07/download_adobe_photoshop_701_update_for_pc.pdf) <https://www.careerfirst.lk/sites/default/files/webform/cv/laraotay204.pdf> <https://kuninggading.com/wp-content/uploads/2022/07/khagaty.pdf> [https://www.plymouth-ma.gov/sites/g/files/vyhlif3691/f/pages/plymouth\\_cee\\_task\\_force\\_summary.pdf](https://www.plymouth-ma.gov/sites/g/files/vyhlif3691/f/pages/plymouth_cee_task_force_summary.pdf) <https://www.reiki.swiss/blog/index.php?entryid=3594> <http://kathebeaver.com/?p=2070> [https://h-stop.com/wp-content/uploads/2022/07/Download\\_Adobe\\_Photoshop\\_CC\\_2015\\_64bit\\_full\\_version.pdf](https://h-stop.com/wp-content/uploads/2022/07/Download_Adobe_Photoshop_CC_2015_64bit_full_version.pdf) <https://fantasyartcomics.com/2022/07/01/free-3d-models-for-photoshop/> <https://markusribs.com/best-of-past-photoshop-patterns/> <http://horley.life/?p=27709> [https://madeinamericabest.com/wp-content/uploads/2022/07/How\\_To\\_Free\\_Photoshop\\_Fonts\\_For\\_Your\\_Website.pdf](https://madeinamericabest.com/wp-content/uploads/2022/07/How_To_Free_Photoshop_Fonts_For_Your_Website.pdf) <https://ibipti.com/traidsoft-net-2016-download-photoshop-free/> [https://esglaiart.es/wp-content/uploads/2022/07/Dots\\_Graphics\\_for\\_Photoshop\\_\\_Free\\_Download.pdf](https://esglaiart.es/wp-content/uploads/2022/07/Dots_Graphics_for_Photoshop__Free_Download.pdf) <https://keystoneinvestor.com/download-photo-art-express-for-windows/> [https://www.digitalpub.ma/advert/happy-halloween-the-most-unusual-way-therapeutic-nyc-instant-communcation-system-will](https://www.digitalpub.ma/advert/happy-halloween-the-most-unusual-way-therapeutic-nyc-instant-communcation-system-will-bring-to-you-spooky-halloween-moments-any-time-any-place-just-visit-therapeutic-nyc-and-decide-for-yourself-if-i/)[bring-to-you-spooky-halloween-moments-any-time-any-place-just-visit-therapeutic-nyc-and-decide-for-yourself-if-i/](https://www.digitalpub.ma/advert/happy-halloween-the-most-unusual-way-therapeutic-nyc-instant-communcation-system-will-bring-to-you-spooky-halloween-moments-any-time-any-place-just-visit-therapeutic-nyc-and-decide-for-yourself-if-i/) <https://empoweresports.com/adobe-photoshop-cc-download-ps-7-0/> <https://cameraitacina.com/en/system/files/webform/feedback/eliscar286.pdf>